## 海南省直属机关服务中心 2018 年公开招聘工作人员考试报名系统

## 操作指南

## 第一步:登录网址:

**<http://ks.hnrczpw.com/ks2015/loginready.asp?ksid=22ff51a85b792d59648febe87c7e8a89>**

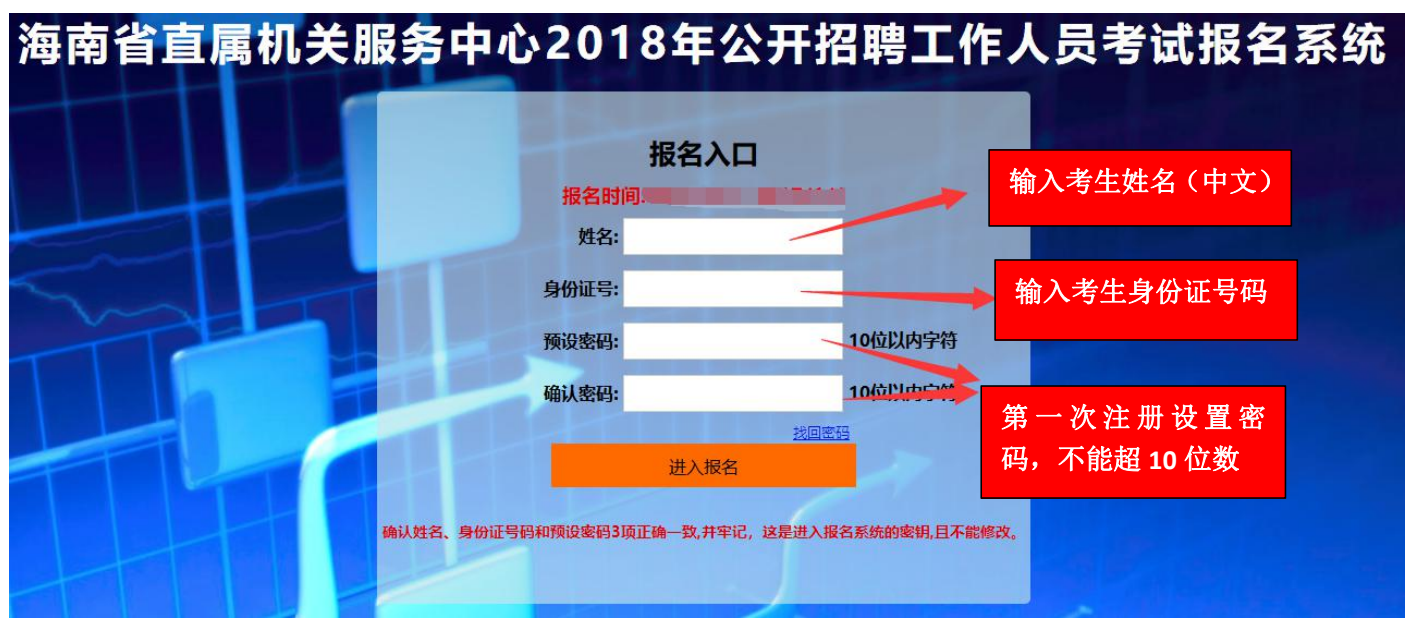

## 第二步,第一次登录注册个人信息(以后登录都以第一次登录注册信息为准)

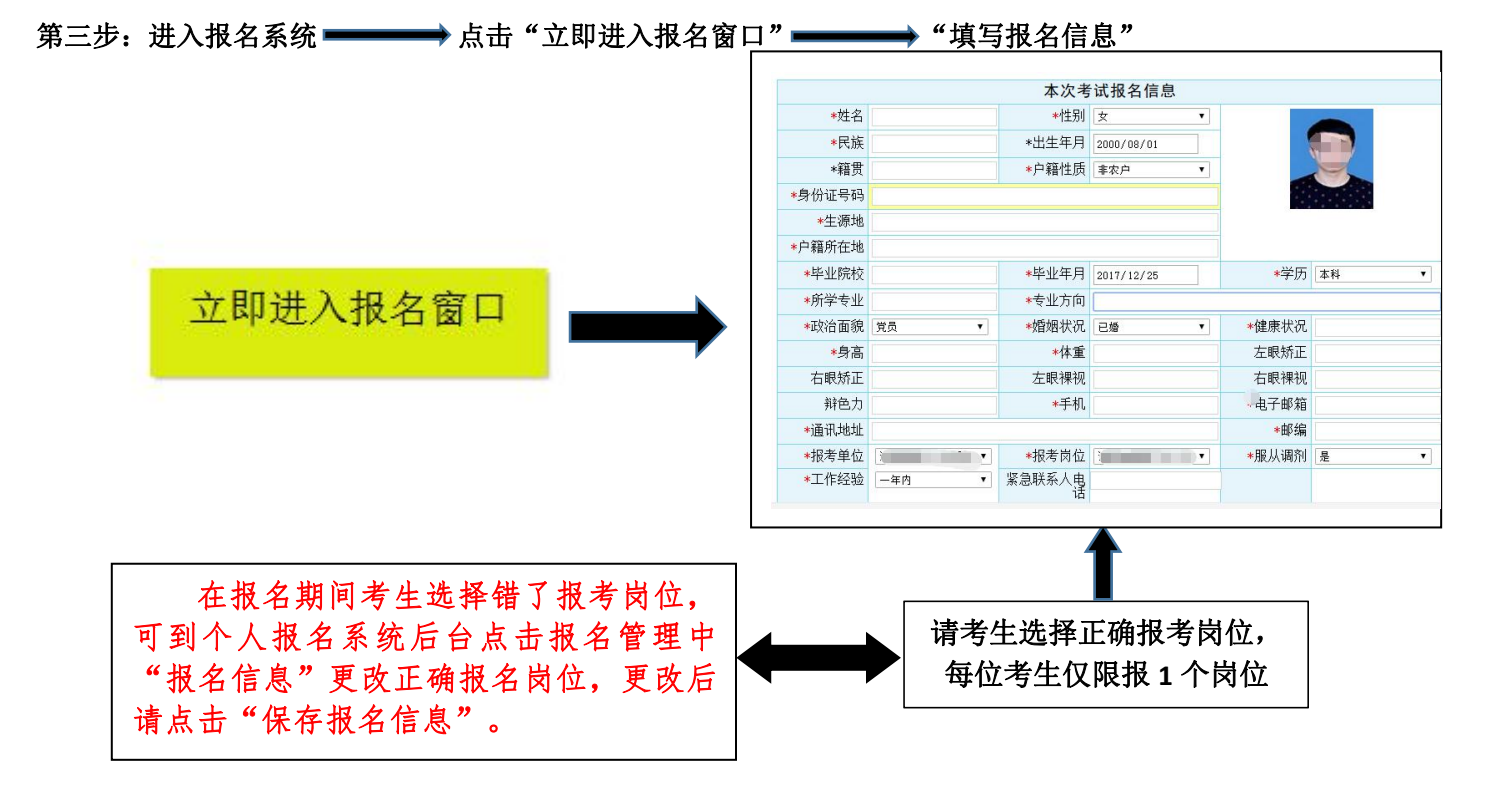

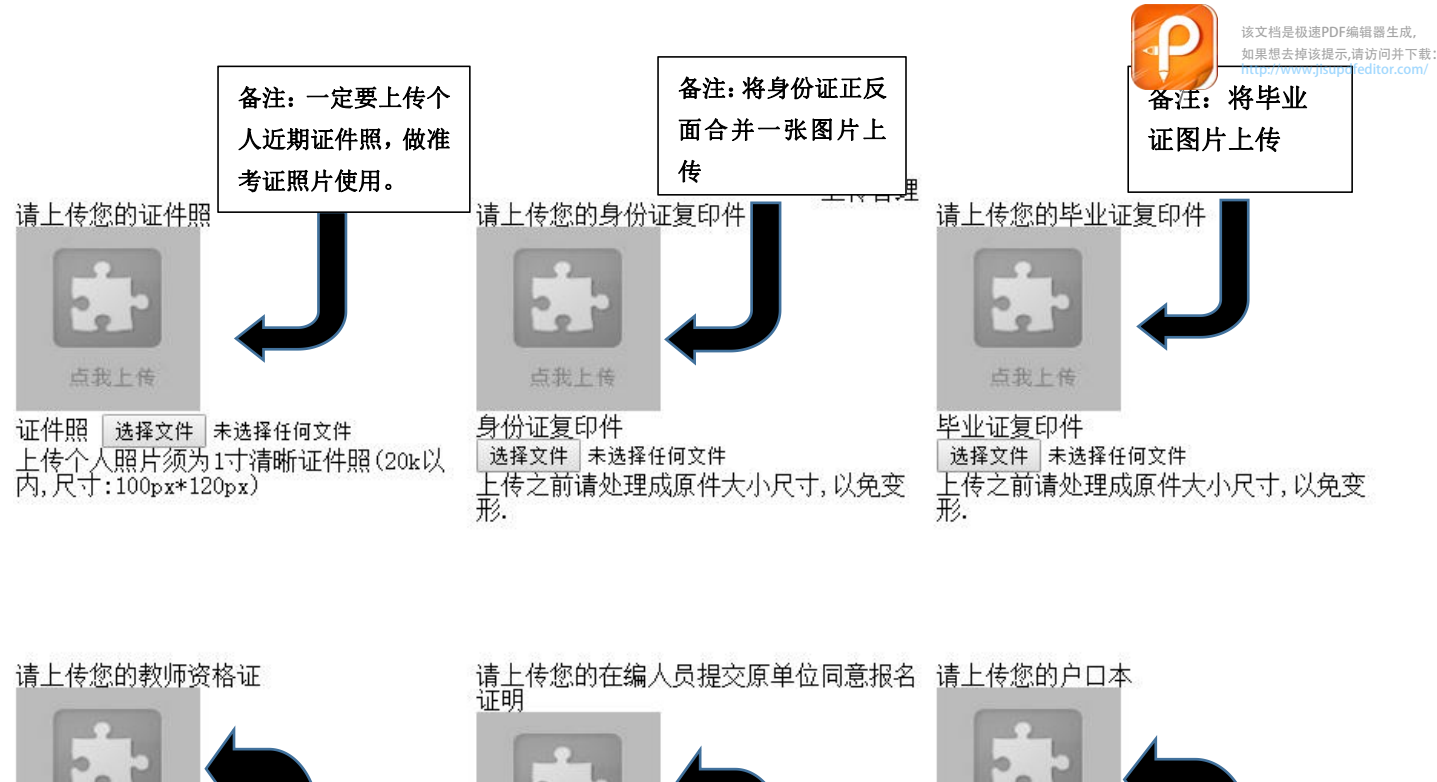

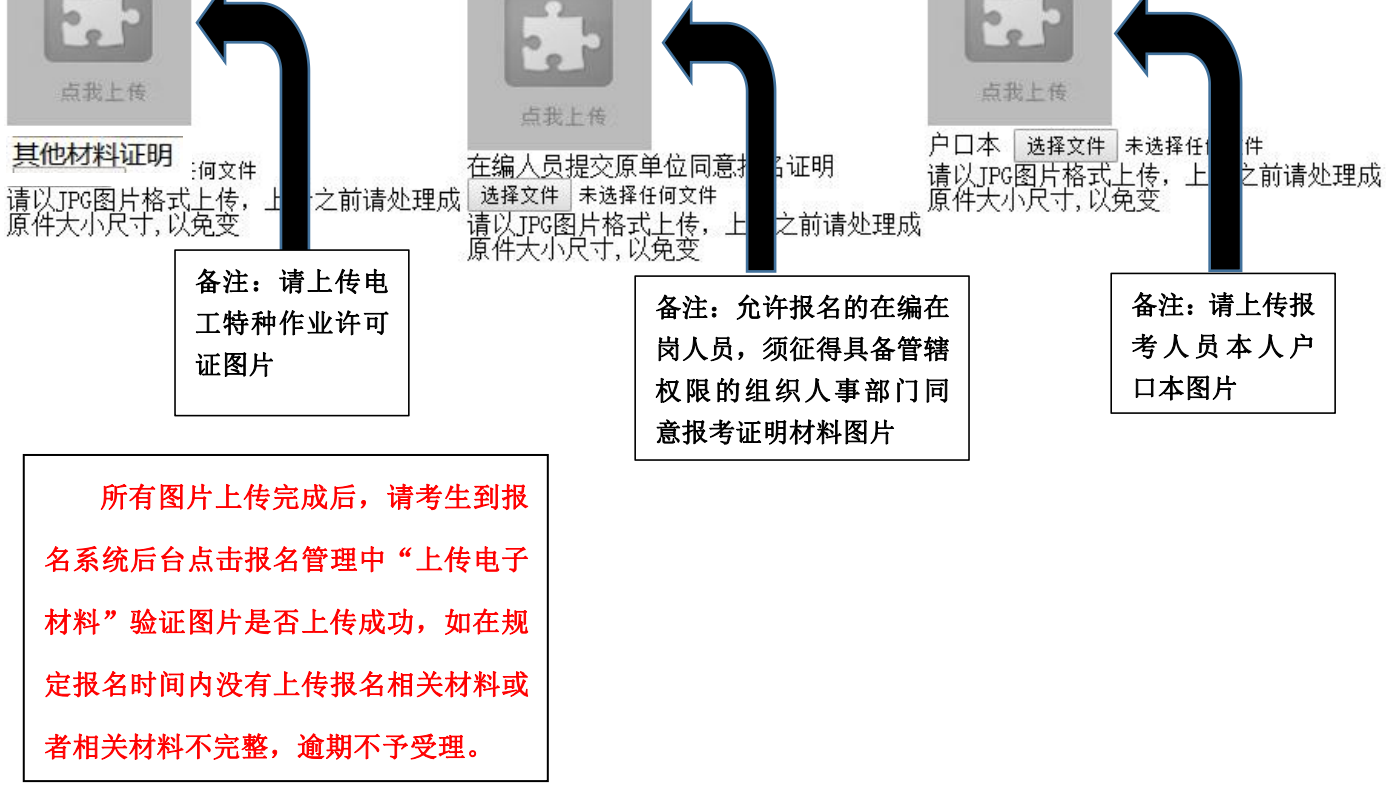

报名系统技术咨询电话:**0898-66595820**、**66595810** 咨询时间:上午 **08**:**00-12**:**00**,下午 **14**:**30-17**:**30**